# Inclusion de figures dans un document LATEX: premiers exemples et exercices

# Yves Delhaye

28 avril 2009

#### Résumé

Quelques exemples d'inclusion de figures dans un document LATEX et, ce faisant, une illustration de quelques problèmes courants et de leurs solutions.

# 1 Inclusion d'images externes

### 1.1 Commandes de base

Difféntes options du includegraphics

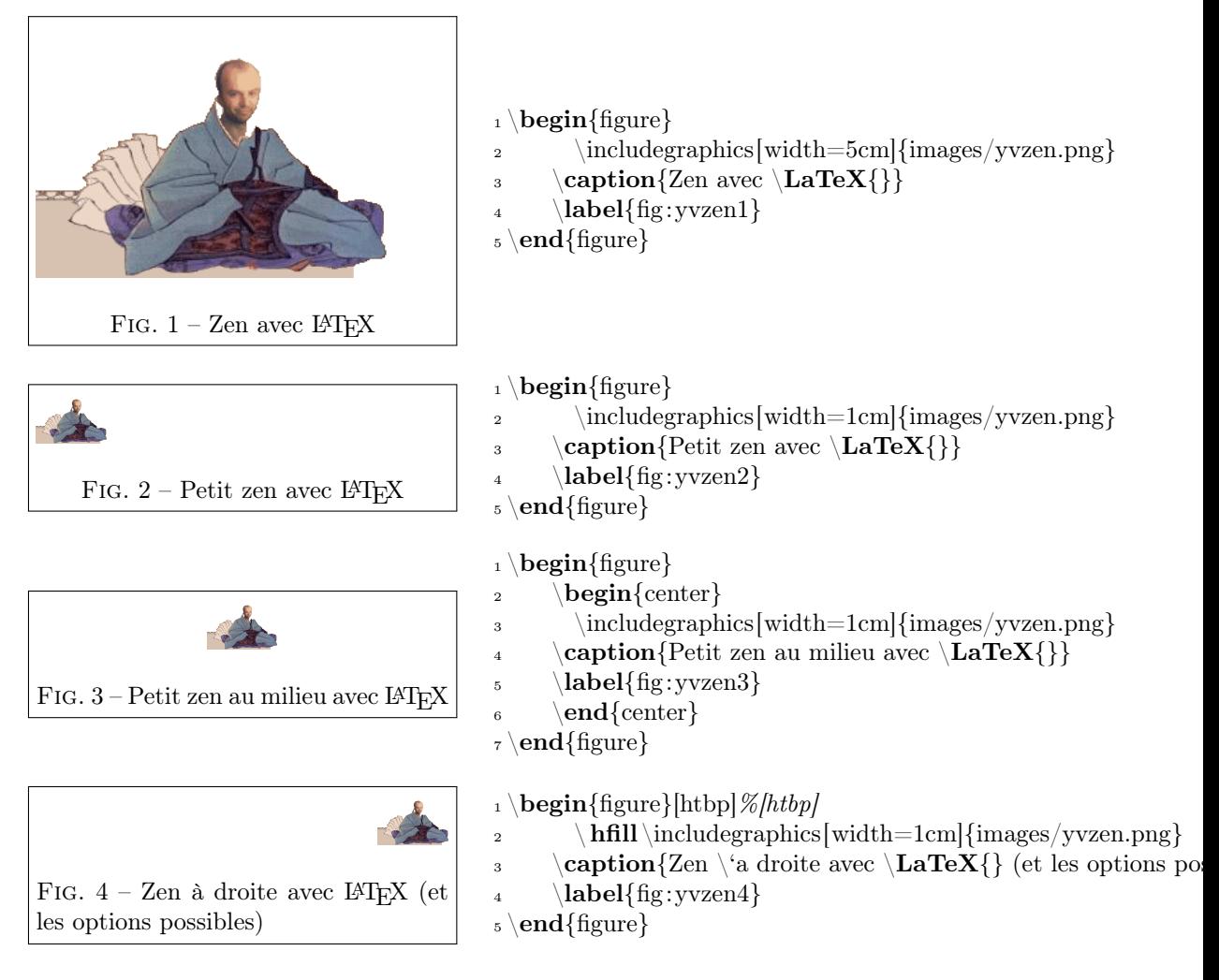

## 1.2 Images bitmap et images vectorielles

# 2 Production d'images par des commandes dans le texte

### 2.1 Pgf/Tikz

#### Malevitch revisité

Les commandes reprises ici sont extraites du magnifique document de Andrew Mertz.

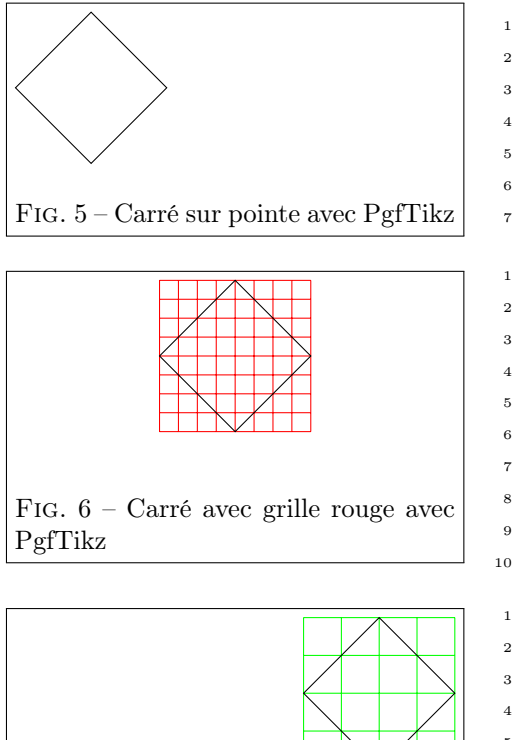

Fig. 7 – Carré avec grille verte avec PgfTikz

#### Pentagone et autres

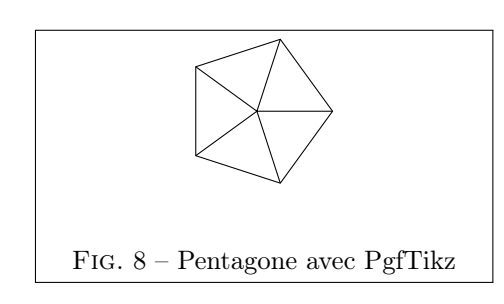

```
_1 \backslashbegin{figure}
\Delta \begin{tikzpicture}
\lambda \draw (1,0) -- (0,1) -- (-1,0) -- (0,-1) -- cycle;
4 \end{tikzpicture}
\sum_{\text{6}} \caption{Carr\'e sur pointe avec PgfTikz}
6 \label{fig:TikzCarre}
_7 \text{th}_1 \backslashbegin{figure}
_2 \backslashbegin{center}
3 \begin{tikzpicture}
\frac{4}{4} \draw[step=0.25cm,color=red] (-1,-1) grid (1,1);
\delta \draw (1,0) -- (0,1) -- (-1,0) -- (0,-1) -- cycle;
6 \end{tikzpicture}
7 \text{ } \text{center}8 \caption{Carr\'e avec grille rouge avec PgfTikz}
9 \label{fig:CarreGrilleTikz}
_{10} \backslash \text{end}\{\text{figure}\}_1 \backslashbegin{figure}
_2 \setminus \textbf{hfill}3 \begin{tikzpicture}
\frac{4}{4} \draw[step=0.5cm,color=green] (-1,-1) grid (1,1);
\frac{1}{5} \draw (1,0) -- (0,1) -- (-1,0) -- (0,-1) -- cycle;
6 \end{tikzpicture}
7 \times \text{caption} {Carr\'e avec grille verte avec PgfTikz}
8 \label{fig:CarreGrilleVerteTikz}
```

```
\Theta \end{figure}
```

```
_1 \backslashbegin{figure}
```

```
_2 \backslashbegin{center}
```

```
3 \begin{tikzpicture}
```
- <sup>4</sup> % Define the points of a regular pentagon
- $5 \quad \text{(0,0)} \quad \text{(original)}$
- $\delta$  \path (0:1cm) coordinate (P0);
- $\gamma$  \path (1\*72:1cm) coordinate (P1);
- s \path  $(2*72:1cm)$  coordinate  $(P2)$ ;
- $\phi$  \path (3\*72:1cm) coordinate (P3);
- $_{10}$  \path (4\*72:1cm) coordinate (P4);
- $11 \t% Draw the edges of the pentagon$
- 12 \draw  $(P0)$  −−  $(P1)$  −−  $(P2)$  −−  $(P3)$  −−  $(P4)$  −− cycle;
- <sup>13</sup> % Add "spokes"
- $_{14}$  \draw (origin) −− (P0) (origin) −− (P1) (origin) −− (P2)
- 15 (origin)  $--(P3)(origin) --(P4);$

```
16 \end{tikzpicture}
```

```
_{17} \text{end} {center}
```
- $18$  \caption{Pentagone avec PgfTikz}
- <sup>19</sup> \label{fig:PentagoneTikz}

```
_{20} \backslash \mathbf{end} {figure}
```
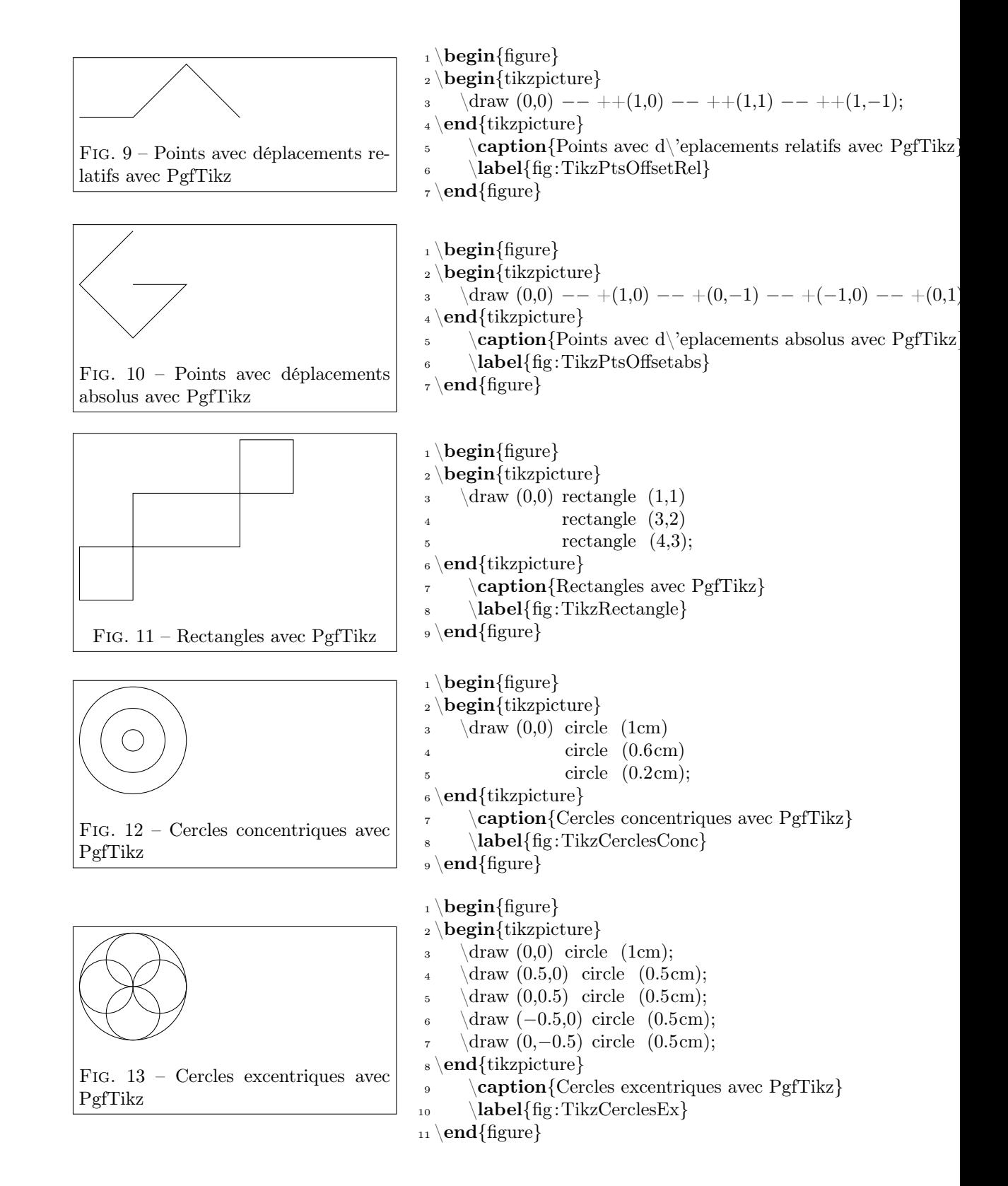

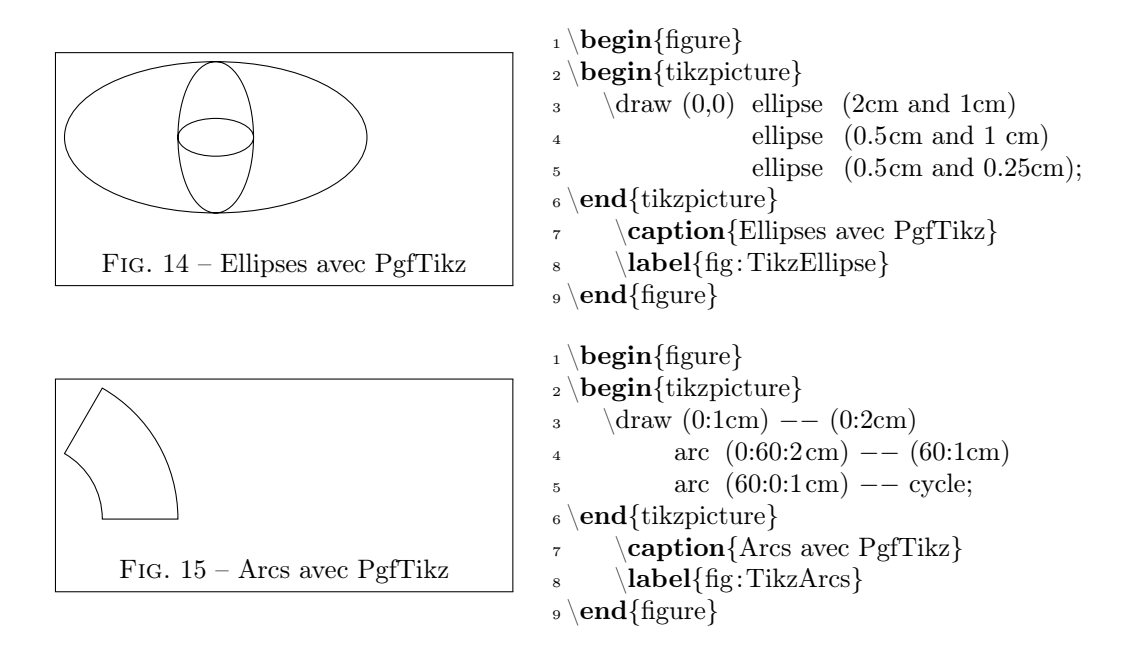